## **Photoshop CC 2015 Version 17 Hacked**

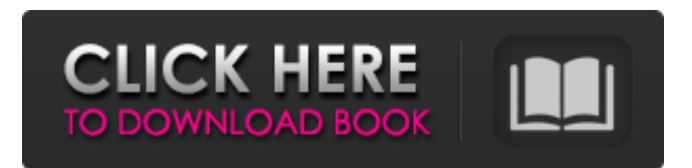

You can download more free Adobe Photoshop tutorials and other educational materials from the website of the American Institute for Graphic Arts (AIGA): `www.aiga.org`. Photoshop Elements Adobe Photoshop Elements is a stripped-down version of Photoshop designed to offer greater functionality for individuals and small businesses. Elements can be used to alter and manipulate raster images. The program is intended for people who are not Photoshop professionals but who still need to be able to make minor modifications to images.  $***$  # What's so special about Photoshop Elements? Elements is significantly smaller than Photoshop. It's intended as a cheaper alternative to Photoshop, but in some ways it's better than Photoshop. What's special about Elements? It has tools that allow you to get more out of your images without getting your hands dirty with advanced color-editing features.  $* * * As$ 

## an example, when you use Photoshop, you can apply a shadow to a dark object and then lighten that area to create a slightly lighter image. But Elements has the same capability, as shown in Figure 12-2. If you apply a blur to an image, Elements creates a similar visual effect as well. Elements can even clip out an object from the background. \*\*Figure 12-2:\*\* Elements can apply shadows and blurs like Photoshop does. Photoshop is the industry standard; it has the bigger, pricier tools that professional photographers need. But if you want to try Elements, it's an excellent option. \* \* \* You can download more free online tutorials and free images from AIGA.com's Photoshop information site. Photoshop for Mac Mac users can use Photoshop, too, and they enjoy the same basic features. The operating system includes the familiar finder, for example. You can use the selection tools to select areas of the image you want to edit. In addition to the editing features, Mac users can also use Photoshop to create layered

files and create masks and vector paths. Again, a feature called Quick Mask allows you to fill in missing areas of an image. By using this tool, you can create basic effects, such as making an image a little lighter. However, you can't use any advanced colorediting tools, such as the ones you find in Photoshop, on the Mac. Mac users can use the products included with Apple's iPhoto and iMovie video-

**Photoshop CC 2015 Version 17 License Key Free Download**

Designer: Manu Sporny It's no secret that we love Photoshop. Photoshop is great for everyone. It makes quick and simple tasks possible, but it also has various powerful features that you may not even know about. However, Photoshop, and in this case, Photoshop Elements, is not just for designers, or even graphic designers. For many photographers and artists, editing photos with the simple interface of Photoshop elements is not only a breeze, but also allows them to master the programs

power with much more ease. Designer: Rafael De Andrés Photoshop, and in particular Photoshop CS, means a lot to me, and I think it means a lot to everyone else as well. It is what everyone uses for their editing work, and it is one of the tools that is most used for image manipulation. I have often been asked which is the best image editor and I have to answer that a lot of photographers tend to use Photoshop, or something like it, and graphic designers use some other tool. When I was studying graphic design at university I was given a briefcase full of plugins that represented Adobe Suite. While it is easy to sell Photoshop as a good image editor, most of those plugins are only used by people that have already bought into the Adobe Suite. Photoshop itself is best used for creating artwork. Graphic designers tend to use Paint Shop Pro, Corel Painter, Paint.NET, Pixlr.net, GIMP, and many more as alternatives to Photoshop. Designers use PhotoShop as one of the biggest resources for good looking

## images. But unlike graphic designers, they usually put little importance on the actual features or capabilities of an image editing tool. What matters to them is the output, and that's where Photoshop shines. Because Photoshop is so commonly used to make images look amazing, image editors that aren't designed with beginners in mind struggle to be able to do many useful tasks. Designer: Manu Sporny For those of us that are professional graphic designers, Photoshop is a staple. It is the go-to for photo editing. I would bet that the guy next to you at the bar has it open, or is checking Facebook or wherever as he's waiting for a shoot. Graphic designers use Photoshop for all sorts of things — from preparing the best shot possible to the placement of text on an image. Some of the things you can 388ed7b0c7

CWS CWS may refer to: Science and technology Computing and telecommunications Charleston Web Services, a software company Clocks without surges, in telecommunication Clustering Window System, a windowing system Color with shading Color with strength shading, in telecommunication Coded Word Set, in telecommunication Common Word Sequence, in telecommunication Other uses in science and technology Centrifuge water speed, in telecommunication Coastal Western Sandland, a type of habitat CWS (company), a brand of agricultural sprayers Cold-Weather Shelter, a type of emergency shelter Current Weapon System, a modification of the A-12 Oxcart, now the RQ-170 Sentinel Other uses CWS (sports team), a defunct baseball team in Canberra, Australia Catholic War Shrine, a Catholic shrine Catholic Women's League, a Roman Catholic missionary work Cortez, Walker &

## Stilwell, a defunct law firm British Championships in Surfing, a contest of surfing talent held since 1997 Crown West Show, a defunct annual horse show in Toronto, Ontario Crown Court of the Supreme Court, Singapore, colloquially known as the "CWS" See also CW (disambiguation) CWS (disambiguation) CSS (disambiguation)Welcome to an Engaged Community There's a better way to personalize your website experience. With myConnection, the profile you create allows you to set up a unique starting point for the tasks and transactions that you want to complete in your time on this website. Use myConnection to gather the information that you most care about from across this website into one central location, giving you greater control over how you connect with your community. Nassau County County Services Nassau County has the 8th highest ranking for government transparency in the nation. Nassau County does not use the Federal definition of Income - The only

income tax on income in Nassau County is in connection with the state's unrelated business income tax. No one lives in Nassau County unless they are a student, a business, or a qualified resident. Income in Nassau County is adjusted annually based on the income of Nassau County residents. Property Taxes: Countywide property tax rates are adjusted annually based on the county's total taxable value. Each year the assessment rolls are reviewed and

**What's New in the?**

Filter> Blur> Gaussian Blur. Change the Radius and decrease Amount of Blur. By using the Multiply option, you can apply an effect to multiple layers. Filter> Blur> Gaussian Blur. Change the Radius and decrease Amount of Blur. Filter> Blur> Motion Blur. Change the Radius of the Motion Blur and add the Small and Large options to make them more or less blurred. Filter> Blur> Pixel Blur. The Pixel Blur option is similar to the Motion Blur option, except that

it applies the Pixel Blur effect to the whole image without motion. Filter> Blur> Radial Blur. This option adds a radial blur to the edges of the image. It makes the edges thicker or thinner by decreasing the Radius from the center of the image. Filter> Blur> Sharpen. The Sharpen option is used to increase the sharpness of an image. By using the Hue/Saturation filter, you can change the overall color of an image without affecting brightness, contrast, or any other aspect of the image. Use a high Contrast ratio to visually increase the contrast of a particular image. A: In addition to the tools on Dribbble mentioned in the link that @Skrish provided, there are a few more that come to my mind. The simple one is Clone Stamp, see here. The other one is Colour Replacement (which comes with every copy and paste tool) and Color Dodge (comes with the eraser tool). The present invention relates to a fuel injector for an internal combustion engine in which the amount of fuel injected is a function of the suction

pressure in the intake manifold. In a known fuel injector of this kind, fuel is supplied to the injector via a control line which extends from the fuel tank to the fuel injector and which has a shut-off valve provided at the injector. The shut-off valve is actuated manually as required or as a function of the engine operating condition. In addition to the above known structure, an automatic shutoff valve in the control line is also known.Recently, a fuel cell has been widely used as an electric power source for various kinds of electronic devices. For example, the fuel cell is installed to an electric vehicle which uses hydrogen as a fuel. The fuel cell employs an electrochemical reaction in which hydrogen

Minimun Requirements: \* DirectX 9.0c or above \* 1 GB RAM \* 500 MB hard disk space Recommended Requirements: \* DirectX 11.0c or above  $*$  1 GB hard disk space  $*$ Apple recommends macOS Catalina 10.15 or higher \* NVIDIA, AMD Radeon™, or Intel GEM™ driver version 410.44 or higher. \* Intel HD Graphics 630 or higher \* Android devices with ARM64 CPUs. • Fast

[https://healthyimprovementsforyou.com/adobe-photoshop-2021-version-22-4-with-license-key-keygen-full-version-for](https://healthyimprovementsforyou.com/adobe-photoshop-2021-version-22-4-with-license-key-keygen-full-version-for-windows/)[windows/](https://healthyimprovementsforyou.com/adobe-photoshop-2021-version-22-4-with-license-key-keygen-full-version-for-windows/) <https://immanuelglobalwp.com/adobe-photoshop-cc-2015-version-16-keygen-only-2022/> http://staffdirect.info/wp-content/uploads/2022/07/Photoshop\_CC\_2014\_Crack\_Serial\_Number\_\_\_X64.pdf <https://bloomhomeeg.com/wp-content/uploads/2022/07/nevame.pdf> [https://studiblog.net/wp-content/uploads/2022/07/Photoshop\\_2021\\_Version\\_225\\_With\\_Product\\_Key.pdf](https://studiblog.net/wp-content/uploads/2022/07/Photoshop_2021_Version_225_With_Product_Key.pdf) <http://conbluetooth.net/?p=24945> <https://med-smi.com/أهلا-بالعالم/> <http://launchimp.com/adobe-photoshop-2022-version-23-1-serial-number-full-version-for-windows-2022/> <http://educationalliance.org/2022/07/photoshop-2022-version-23-0-1-crack-file-only-download-mac-win-updated-2022/> <https://trello.com/c/g6JKVbWq/159-photoshop-2021-version-2200-crack-full-version-full-product-key-updated-2022> <http://geniyarts.de/?p=28494> <https://canhotrongmo.com/photoshop-2022-version-23-1-install-crack-license-code/> <https://kramart.com/adobe-photoshop-cs4-free-license-key-pc-windows-latest/> <https://setewindowblinds.com/photoshop-2021-serial-number-for-windows/> <http://www.giffa.ru/who/photoshop-2022-version-23-crack-full-version-free-latest/> <https://wakelet.com/wake/tM5FnlPDwCBWr-79oP3wq> <https://slab-bit.com/photoshop-cc-crack-with-serial-number-download-3264bit-latest/> <https://mashxingon.com/photoshop-2021-version-22-1-1-nulled/> <https://doitory.com/adobe-photoshop-2022-activation-torrent-latest/> <http://barrillos.org/2022/07/05/photoshop-cc-2019-keygen-exe-3264bit/> <https://myhrhub.org/wp-content/uploads/2022/07/sasluci.pdf> <https://hitmizik.com/photoshop-2022-version-23-1-keygen-only-with-key-download-for-pc-updated-2022/> <http://www.giffa.ru/human-design/photoshop-2021-version-22-4-1-for-pc/> [https://cecj.be/wp-content/uploads/2022/07/Photoshop\\_2022\\_Version\\_230\\_MacWin\\_Latest2022.pdf](https://cecj.be/wp-content/uploads/2022/07/Photoshop_2022_Version_230_MacWin_Latest2022.pdf) <https://weddingdaypix.com/adobe-photoshop-2021-version-22-5-activator-free-2022/> <https://wakelet.com/wake/nFBfeIuzbrubdm7FRnt0h> <https://riosessions.com/web/photoshop-2022-version-23-1-pc-windows-latest-2022/4086/> <http://www.vxc.pl/?p=39782> <https://aposhop-online.de/2022/07/05/adobe-photoshop-cs3-with-keygen/> <https://agrojdelnorte.com/uncategorized/adobe-photoshop-2021-version-22-0-1-hack-torrent-x64/>